# **9. SISTEMAS DE ECUACIONES LINEALES.**

En este apartado vamos a analizar los contenidos básicos para la discusión y resolución de sistemas de ecuaciones lineales.

## **9.1.DISCUSIÓN DE SISTEMAS LINEALES: TEOREMA DE ROUCHÉ-FRÖBENIUS.**

La discusión de un sistema lineal, consiste en determinar previamente la existencia o no de soluciones. Para la discusión de sistemas se utiliza el Teorema de Rouché-Fröbenius que nos determina las condiciones necesarias y suficientes para clasificar el sistema en

- sistema incompatible
- sistema compatible determinado
- sistema compatible indeterminado

Todo ello en función del rango de la matriz de coeficientes, de la matriz ampliada y el número de incógnitas. Veamos a continuación algunos ejemplos.

#### EJEMPLO 9.1

Discutir el siguiente sistema de ecuaciones lineales

 $2x+y-t-4u=4$  $3x-y+2z-5u=13$  $x+3y+z-t-7u=7$  $x+2y-3z-2t-2u=-7$ 

#### Solución.

Definimos en DERIVE la matriz ampliada editando la expresión

ma :=  $\begin{bmatrix} 2 & 1 & 0 & -1 & -4 & 4 \ 3 & -1 & 2 & 0 & -5 & 13 \ 1 & 3 & 1 & -1 & -6 & 7 \ \end{bmatrix}$ 

 Mediante la función DELETE\_ELEMENT, es fácil construir la matriz de coeficientes editando la expresión

```
a := DELETE: ELEMENT(ma^*, 6)
```
situación que podemos comprobar editando "a=" y obtenemos

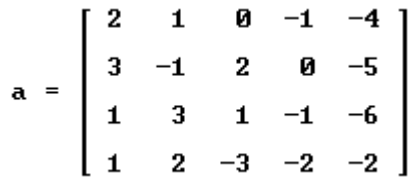

 Para aplicar el Teorema de Rouché-Fröbenius, debemos calcular los rangos tanto de la matriz de coeficientes como de la matriz ampliada. El rango de la matriz de coeficientes se obtiene editando "rank $(a)$ =" y resulta

#### $\text{RANK}(a) = 4$

El rango de la matriz ampliada editando ·rank(ma)=" y resulta  $\text{RANK}(ma) = 4$ 

Por tanto se trata de un SISTEMA COMPATIBLE. Como el número de incógnitas es 5 entonces se trata de un sistema compatible INDETERMINADO.

 EJEMPLO 9.2. Discutir el sistema  $2x - y - 2z = -2$  $-x + y + z = 0$ 

$$
-x + y + z = 0\nx - 2y + z = 8\n2x - 2y = 6
$$

Solución:

Definimos la matriz ampliada editando

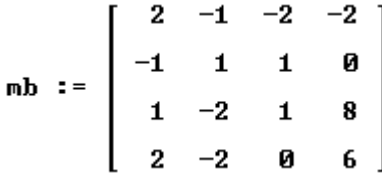

la matriz de coeficientes se puede obtener a partir de ésta eliminando la última columna mediante la expresión

 $b := DELETE_$  ELEMENT(mb', 4)'

Para discutir el sistema únicamente nos resta calcular los rangos, mediante

```
RANK(b) = 3
```
 $RANK(mb) = 3$ 

Por tanto el sistema es COMPATIBLE DETERMINADO.

## EJEMPLO 9.3.

Estudiar en función de los parámetros "t" y "k" la compatibilidad del sistema

$$
x + y = 1
$$
  
\n
$$
x - z = 2
$$
  
\n
$$
2x + tz = 0
$$
  
\n
$$
y - kz = -1
$$

Solución:

 En este caso tenemos una matriz con dos parámetros., que se puede definir de igual forma, únicamente debemos tener cuidado de que los parámetros "t" y "k" no tengan asignado previamente ningún valor. Esta circunstancia se comprueba fácilmente sin más que editar las variables y simplificándolas:

Se edita " $t=$ " y " $k=$ " y resultan

 $t = t$  $\mathbf{k} = \mathbf{k}$ 

Una vez hecha la comprobación editamos la matriz ampliada igual que en los ejemplos anteriores con la salvedad de que será una matriz dependiente de dos parámetros, es decir editamos

MC(t, k) :=  $\begin{bmatrix} 1 & 1 & 0 & 1 \\ 1 & 0 & -1 & 2 \\ 2 & 0 & t & 0 \end{bmatrix}$ 

la matriz de coeficientes se define en DERIVE de igual forma dependiente de los parámetros t y k como

```
C(t, k) := DELETE_ELEMENT(MC(t, k)', 4)'
```
 Para estudiar los rangos de estas matrices NO PODEMOS APLICAR LA FUNCION RANK; ya que puede darnos errores al contener parámetros. Calculemos en primer lugar los casos en los que el sistema es INCOMPATIBLE; es decir en los que el rango de la matriz ampliada sea 4. Esto se puede calcular si obtenemos el determinante de dicha matriz editando "det $(MC(t, k))$ "

#### $DET(MC(t, k))$

que al simplificar da

 $4-(k + 1)$ 

que claramente es nulo únicamente si k=-1 y no nulo en el otro caso. Por tanto si *k* ≠ −1 el sistema es INCOMPATIBLE.

 Veamos ahora el caso k=-1. En este caso la nueva matriz ampliada se obtiene mediante

$$
MC(t, -1) = \begin{bmatrix} 1 & 1 & 0 & 1 \\ 1 & 0 & -1 & 2 \\ 2 & 0 & t & 0 \\ 0 & 1 & 1 & -1 \end{bmatrix}
$$
  
 
$$
C(t, -1) = \begin{bmatrix} 1 & 1 & 0 \\ 1 & 0 & -1 \\ 2 & 0 & t \\ 2 & 0 & t \\ 0 & 1 & 1 \end{bmatrix}
$$

Estudiemos el rango de esta última. Es claro que a lo sumo tiene rango 3. Si estudiamos el menor formado por las primera, segunda y cuarta columnas mediante

## DET(DELETE\_ELEMENT( $C(t, -1)$ , 3)) = 0

Es nulo, por tanto el rango de la matriz de coeficientes depende del valor de k. Estudiemos el menor formado por las tres primeras filas mediante

## DET(DELETE\_ELEMENT(C(t, -1), 4)) = -t - 2

Por tanto si  $k=1$  y  $k=2$  el rango de la matriz de coeficientes es  $\leq 3$  (puede comprobarse fácilmente que es 2) y si k=-1 y *t* ≠ −2 el rango es 3.

Veamos qué sucede con la matriz ampliada para estos casos:

Si  $t=2$  y k=-1, el rango de la matriz ampliada se obtiene efectuando

## RANK(MC(-2, -1)) = 3

en cuyo caso el sistema es INCOMPATIBLE.

Si k=-1 y *t* ≠ −2 , el rango de la matriz ampliada coincide con el de la matriz de coeficientes por tanto solo en este caso el sistema es COMPATIBLE DETERMINADO.

## **9.2.RESOLUCION DE SISTEMAS**

Para la resolución de sistemas lineales se pueden utilizar varios métodos:

(a) Utilizando la función ROW\_REDUCE; es decir aplicando triangulación de Gauss-Jordan.

(b) Utilizando el comando SOLVE (c) Utilizando el comando SOLUTIONS (d) Utilizando la matriz inversa. Veamos algunos ejemplos:

EJEMPLO 9.4. Resolver el sistema del ejemplo 9.1 del apartado anterior, es decir:  $2x+y-t-4u=4$  $3x-y+2z-5u=13$  $x+3y+z-t-6u=7$  $x+2y-3z-2t-2u=-7$ 

#### Solución.

Como ya tenemos definido en DERIVE su matriz de coeficientes en la variable "a"

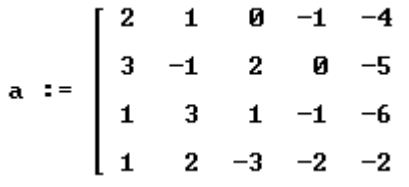

únicamente nos faltaría definir el vector de incógnitas editando " $inc:= [x,y,z,t,u]'$ "

$$
\text{inc} := [x, y, z, t, u]
$$

y el de términos independiente mediante

tin :=  $[4, 13, 7, -7]$ 

(a) Resolución por TRIANGULACIÓN DE GAUSS .

 La función ROW\_REDUCE calcula la matriz reducida de Gauss-Jordan. Esta función admite dos formas o bien introducir como argumentos la matriz de coeficientes y el vector columna de términos independientes, es decir editando "row\_reduce(a,tin)=" y se obtiene

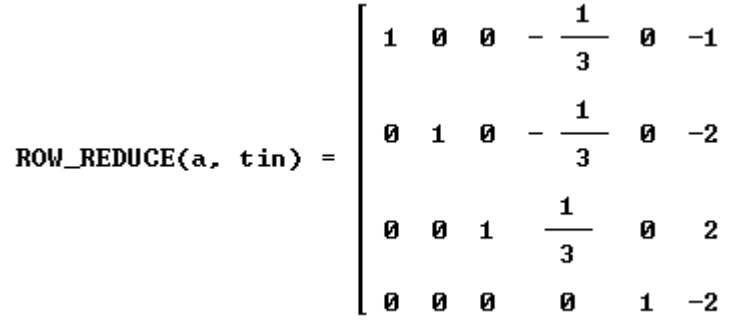

o bien incluyendo como único argumento el de la matriz ampliada, que en este caso tendríamos que volver a reeditar:

$$
ma := \begin{bmatrix} 2 & 1 & 0 & -1 & -4 & 4 \\ 3 & -1 & 2 & 0 & -5 & 13 \\ 1 & 3 & 1 & -1 & -6 & 7 \\ 1 & 2 & -3 & -2 & -2 & -7 \end{bmatrix}
$$

ahora editando "row\_reduce(ma)=" se obtiene el mismo resultado que antes:

$$
Row\_REDUCE(ma) = \begin{vmatrix} 1 & 0 & 0 & -\frac{1}{3} & 0 & -1 \\ 0 & 1 & 0 & -\frac{1}{3} & 0 & -2 \\ 0 & 0 & 1 & \frac{1}{3} & 0 & 2 \\ 0 & 0 & 0 & 0 & 1 & -2 \end{vmatrix}
$$

que proporciona como sistema equivalente:

$$
x - 1/3 t = -1
$$
  
\n
$$
y - 1/3t = -2
$$
  
\n
$$
z - 1/3t = 2
$$
  
\n
$$
u = -2
$$

es decir las soluciones :

 $x=-1+1/3$  t,  $y=2+1/3$  t,  $z=2+1/3$  t,  $u=-2$ .

*(b)* Utilizando el comando *Resolver-sistema.* 

 $\overline{a}$ 

Para aplicar este comando, debemos tener expresado el sistema expresado de forma explícita. En consecuencia tenemos que introducir el sistema con la secuencia *Resolver-Sistema* 

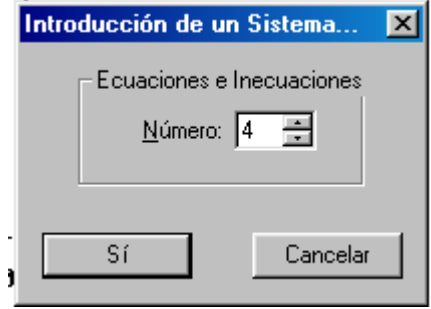

Si aplicamos ahora

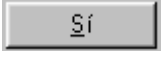

se obtiene

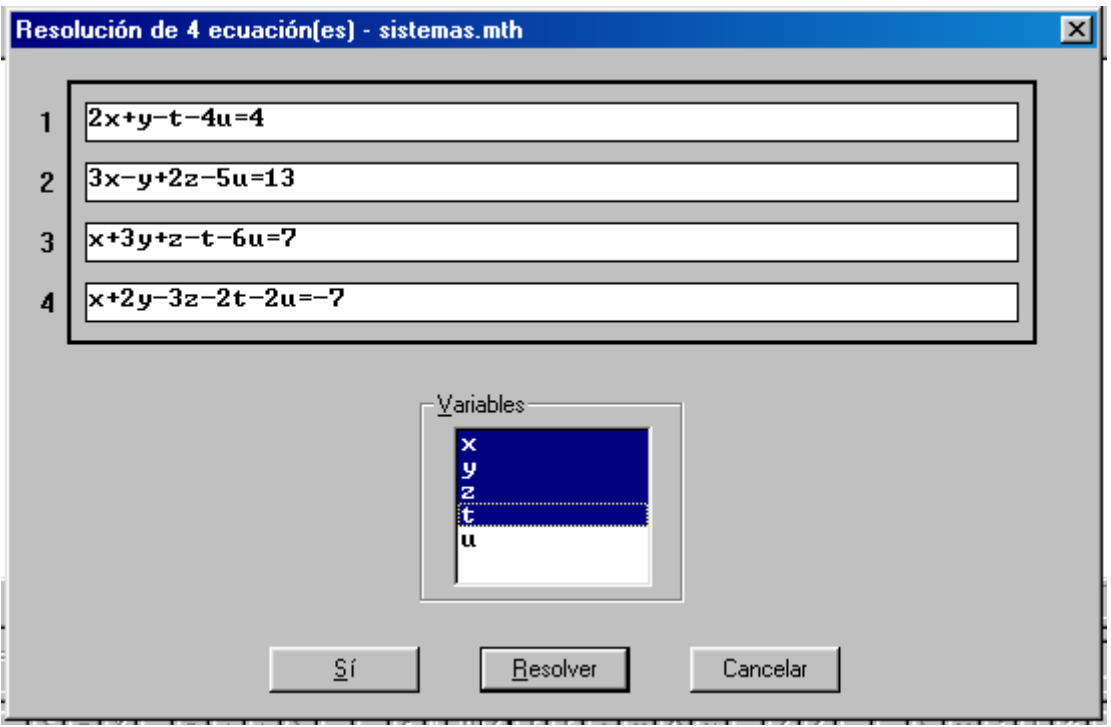

si aplicamos ahora

se obtiene

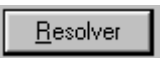

#### $\mathbf{I}$

esto ¿quiere decir que no tiene soluciones el sistema?

Si observamos cómo hemos introducido el sistema nos podemos fijar que en el campo Variables, hemos sombreado las variables x,y,z,t, y hemos pedido al sistema que resuelva respecto de estas variables dejando como parámetro la variable u. Si ahora pedimos que resuelva respecto de las variables x,y,z,u y deje como parámetro t, obtendremos:

$$
\left[ x = \frac{t-3}{3} \quad y = \frac{t-6}{3} \quad z = \frac{6-t}{3} \quad u = -2 \right]
$$

¿Qué ha sucedido?

Que hemos pedido en el primer caso obtener una variable con parámetro "u", situación que es imposible. En el segundo caso hemos indicado un parámetro correcto.

Para evitar estos problemas en la utilización del comando SOLVE, lo que se suele hacer es añadir una ecuación trivial, para que DERIVE elija automáticamente el parámetro. Esto se suele hacer añadiendo al sistema de ecuaciones tantos "0" como sean necesarios para completar el número de ecuaciones con el de incógnitas. En nuestro ejemplo con un solo 0 sería suficiente.

#### Aplicando nuevamente *Resolver-Sistema*

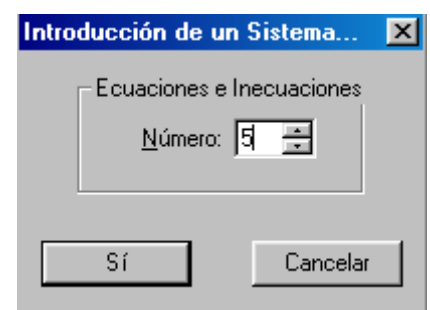

Si aplicamos ahora

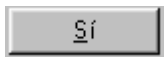

se obtiene

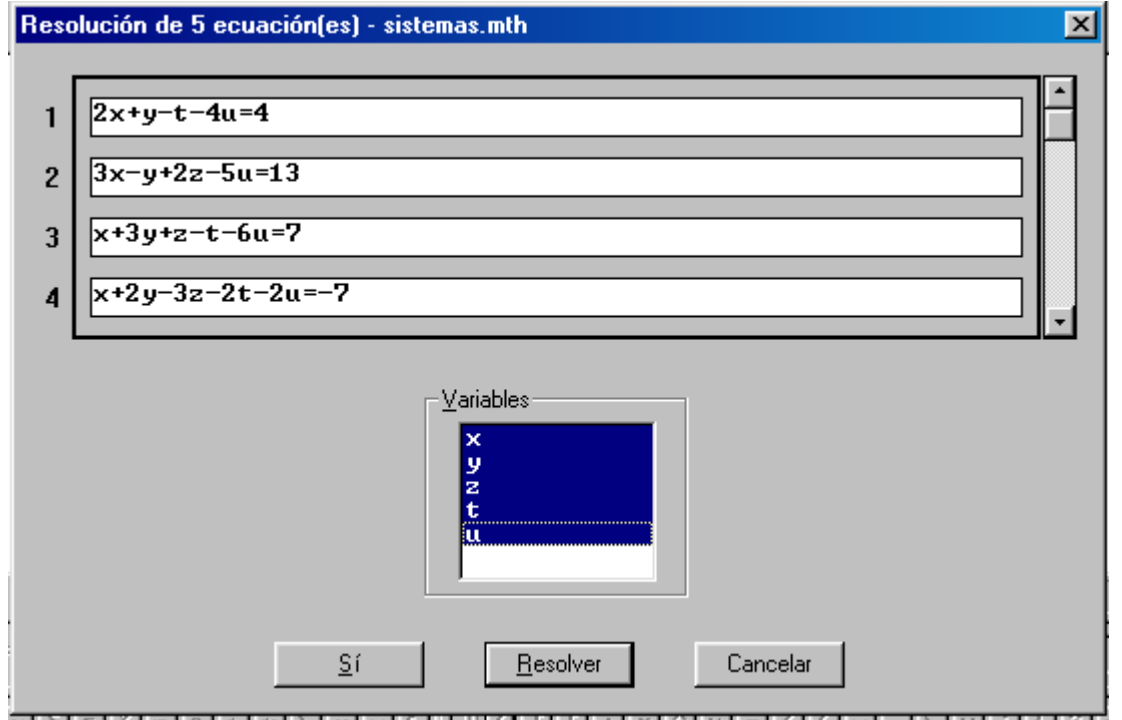

Obsérvese que aunque no aparece la ecuación 0, está editada basta observar en el título de la ventana "Resolución de un sistema de 5 ecuaciones".

Pues bien, si aplicamos ahora

resulta:

 $[3 \times -t + 3 = 0 \times 3 \cdot y - t + 6 = 0 \times 3 \cdot z + t = 6 \times u = -2]$ 

 $**B**esolver$ </u>

que es un sistema equivalente cuyas soluciones son:  $x=-1+1/3$  t,  $y=2+1/3$  t,  $z=2+1/3$  t,  $y=-2$ .

(C) Utilizando la función SOLVE:

 Debido a la incomodidad que original tener que manejar esta secuencia *Resolver-Sistema*, suele ser más cómodo aplicar la función SOLVE. Esta función tiene dos argumentos, en el primer debemos indicar el vector de ecuaciones a resolver (editar las ecuaciones entre corchetes) y en el segundo se indica el vector de incógnitas respecto de las cuales queremos realizar la resolución. Así por ejemplo para resolver el sistema anterior, podemos editar la expresión

"solve([ecuación 1, ecuación 2, ecuación 3, ecuación 4], [x,y,z,t]) " si queremos resolver respecto de las variables x,y,z,t y se obtiene

que al simplificar con <u>e</u> resulta

 es decir no hay soluciones, sin embargo si ahora reedito la expresión SOLVE tomando ahora como variables de resolución [x,y,z,u] se obtiene

$$
\left[ x = \frac{t-3}{3} \wedge y = \frac{t-6}{3} \wedge z = \frac{6-t}{3} \wedge u = -2 \right]
$$

 Si por el contrario lo que deseamos es obtener la resolución tomando todas las variables que aparecen, reeditanto la expresión

SOLUE( $[2 \cdot x + y - t - 4 \cdot u = 4, 3 \cdot x - y + 2 \cdot z - 5 \cdot u = 13, x + 3 \cdot y + z$  $-$  t - 6  $\cdot$ u = 7, x + 2  $\cdot$ y - 3  $\cdot$ z - 2  $\cdot$ t - 2  $\cdot$ u = -7], [x, y, z, t, u])

que al simplificar nos da

 $[3 \times -t + 3 = 0 \times 3 \cdot y - t + 6 = 0 \times 3 \cdot z + t = 6 \times u = -2]$ 

 que es un sistema equivalente cuyas soluciones son:  $x=-1+1/3$  t,  $y=2+1/3$  t,  $z=2+1/3$  t,  $y=-2$ .

En realidad este es el COMANDO que se utiliza cuando se aplica *Resolver-Sistema.* Esto se puede observar si

una vez editadas las ecuaciones

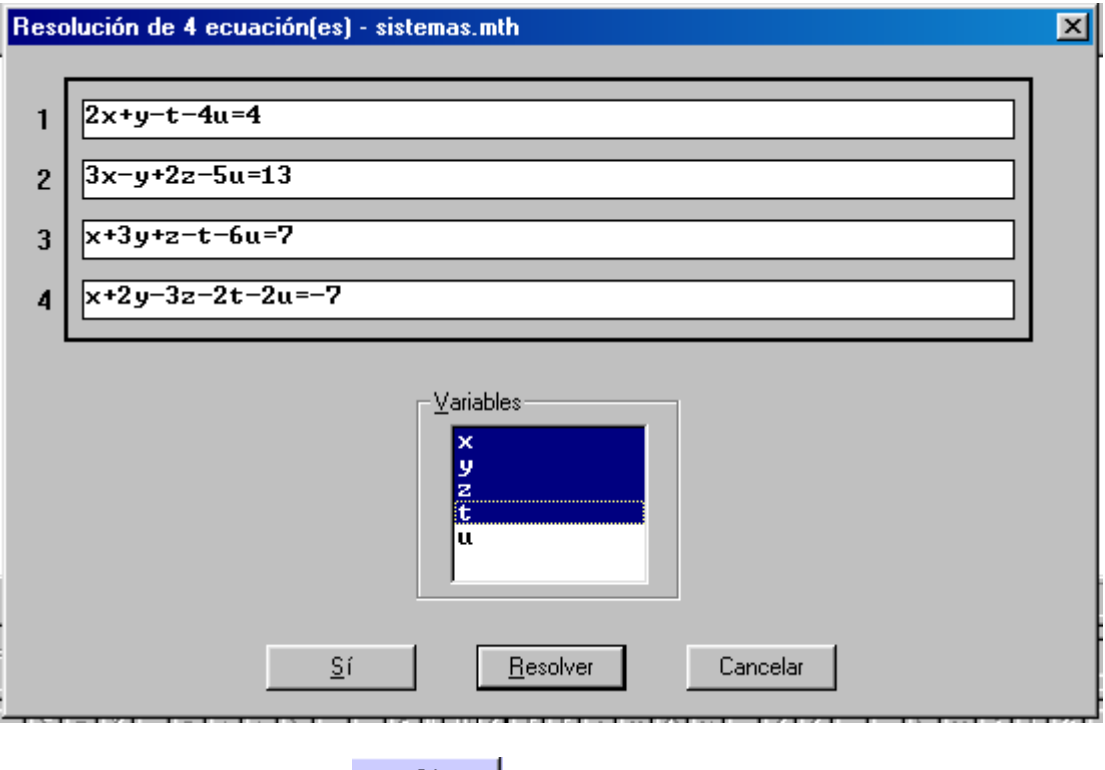

si ahora aplicamos el boton  $s^{\frac{S^f}{S^f}}$  se obtiene

SOLUE( $[2 \cdot x + y - t - 4 \cdot u = 4, 3 \cdot x - y + 2 \cdot z - 5 \cdot u = 13, x + 3 \cdot y + z$  $-$  t - 6  $\cdot$  u = 7, x + 2  $\cdot$  y - 3  $\cdot$  z - 2  $\cdot$  t - 2  $\cdot$  u = -7], [x, y, z, u])

es decir la estructura de una instrucción que contiene el comando SOLVE.

(D) Utilizando la función SOLUTIONS:

 Otra función que sirve para resolver sistemas en la función SOLUTIONS. Si en vez de usar la función SOLVE , usamos la función SOLUTIONS tomando como variables de resolución [x,y,z,u] se obtiene

SOLUTIONS ( $[2 \cdot x + y - t - 4 \cdot u = 4, 3 \cdot x - y + 2 \cdot z - 5 \cdot u = 13, x + 3 \cdot y$ + z - t - 7  $u = 7$ , x + 2  $y - 3z - 2t - 2u = -7$ , [x, y, z, u])

que al simplificar

$$
\left[\left[\frac{3 \cdot t + 1}{9}, \frac{3 \cdot t - 14}{9}, \frac{20 - 3 \cdot t}{9}, -\frac{4}{3}\right]\right]
$$

 Obsérvese que la función SOLUTIONS genera una lista de puntos mientras que cuando se usa la función SOLVE lo que se obtiene es una representación del punto intersección que no puede ser ni dibujada ni usada para realizar operaciones tales como la suma de vectores.

 Si ahora lo que deseamos es obtener la resolución tomando todas las variables que aparecen, reeditando la expresión

SOLUTIONS ( $12 \times + y - t - 4 \cdot u = 4$ ,  $3 \times - y + 2 \cdot z - 5 \cdot u = 13$ ,  $x + 3 \cdot v$  $x + 2 - t - 6$  u = 7, x + 2 y - 3 z - 2 t - 2 u = -71, [x, y, z, t,  $u$ ])

que al simplificar nos da

 $[[01, 01 - 1, 1 - 01, 3(01 + 1), -2]]$ 

que es el conjunto de soluciones parametrizado donde en este caso el parámetro es el símbolo @1. Mientras que la función SOLVE nos da un sistema equivalente.

#### EJEMPLO 9.5.

 Resolver el sistema de ecuaciones dado en el ejemplo 9.2 del apartado anterior, es decir

> $2x - y - 2z = -2$  $-x + y + z = 0$  $x -2y + z = 8$  $2x - 2y = 6$

Solución:

 Si intentamos resolver utilizando el comando SOLVE, aprovechando que teníamos definida en la variable "b" la matriz de coeficientes, el sistema se obtiene editando y simplificando la expresión "b.[x,y,z]= $[-2,0,8,6]$ "

 $b \cdot [x, y, z] = [-2, 0, 8, 6]$  $[2 \cdot x - y - 2 \cdot z = -2, -x + y + z = 0, x - 2 \cdot y + z = 8, 2 \cdot x - 2 \cdot y = 6]$ 

utilizando este dato anterior podremos ahora editar la expresión "solve(b.[x,y,z]= $[-2,0,8,6]$ ,[x,y,z])"

SOLUE(b  $\cdot$  [x, y, z] = [-2, 0, 8, 6], [x, y, z])

que al simplificar nos da la solución del sistema planteado:

 $\lceil x = 1 \land y = -2 \land z = 3 \rceil$ 

Como el número de ecuaciones es superior al de incógnitas, no es necesario añadir ninguna ecuación trivial.

 Si utilizamos la función ROW\_REDUCE , como ya tenemos definida en la variable "mb" la matriz ampliada, bastará editar y simplificar "row reduce(mb)=" resultando

ROW\_REDUCE(mb) =  $\begin{bmatrix} 1 & 0 & 0 & 1 \\ 0 & 1 & 0 & -2 \\ 0 & 0 & 1 & 3 \\ 0 & 0 & 0 & 0 \end{bmatrix}$ 

de donde se deducen fácilmente las soluciones.  $x=1$ ,  $y=-2$ ,  $z=3$ . La última fila de ceros es debida a que la cuarta ecuación era redundante.

#### **9.3.SISTEMAS HOMOGÉNEOS.**

Los sistemas homogéneos tienen un tratamiento más sencillo tanto en su discusión como en su resolución.

 En cuanto a la DISCUSIÓN, únicamente debemos determinar si es COMPATIBLE DETERMINADO, en cuyo caso la única solución es la nula, o si es COMPATIBLE INDETERMINADO. Para ambos casos es suficiente con efectuar la comparación entre el rango de la matriz de coeficientes y el número de incógnitas:

> si rg(A) = número incógnitas entonces SISTEMA COMP. DET. si rg(A)<número incógnitas entonces SISTEMA COMP. INDET.

La resolución se realiza como hemos visto en el apartado anterior.

```
 EJEMPLO 9.6
```
Discutir y resolver el siguiente sistema según los valores del parámetro "t":

$$
2x + y + tz = 0
$$
  

$$
x + z = 0
$$
  

$$
x + y + z = 0
$$

Solución:

Editemos en primer lugar la matriz de coeficientes

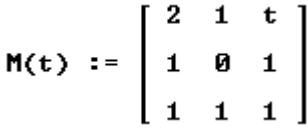

si ahora estudiamos el rango de la matriz dada a través de RANK, resultaría que

#### $RANK(M(t)) = 3$

es decir el sistema tendría como única solución x=y=z=0.

 Sin embargo, ya hemos comentado que la función RANK **NUNCA SE DEBE UTILIZAR EN MATRICES PARAMÉTRICAS**, ya que puede conducirnos a errores. Los errores se provocan porque no se consideran los casos en que el parámetro puede dividir por 0.

 Estudiemos adecuadamente el rango, calculando el determinante de dicha matriz mediante

$$
DET(M(t)) = t - 2
$$

Por tanto si *t* ≠ 2 su rango es 3 luego SISTEMA COMP. DETERMINADO; única solución x=y=z=0.

Si t=2, el rango de la matriz se obtiene con

$$
RANK(M(2)) = 2
$$

es decir su rango es 2, luego SISTEMA COMPATIBLE INDETERMINADO.

 Las soluciones en ese caso se pueden calcular mediante ROW\_REDUCE; editando "row reduce $(m(2))$ ="

$$
Row\_REDUCE(M(2)) = \left[\begin{array}{cccc} 1 & 0 & 1 \\ 0 & 1 & 0 \\ 0 & 0 & 0 \end{array}\right]
$$

por tanto  $x = -z$ ,  $y=0$ .

 También se podría resolver usando la función SOLUTIONS*.* Para lo cual debemos editar la expresión "SOLUTIONS( $m(2)$ .[x,y,z]=[0,0,0], [x,y,z])"

SOLUTIONS(M(2)  $\cdot$  [x, y, z] = [0, 0, 0], [x, y, z])

que al simplificar nos da el conjunto de soluciones

 $[[01, 0, -01]]$ 

#### **EJERCICIO 50.**

Discutir y resolver, cuando sea posible, los siguientes sistemas

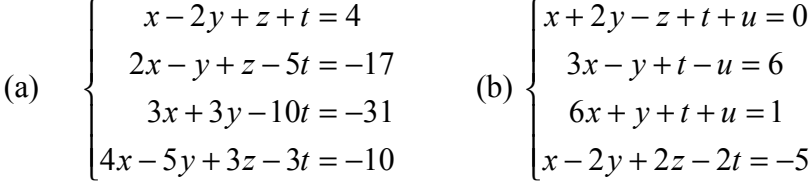

## **EJERCICIO 51.**

Estudiar según los valores del parámetro "a" el siguiente sistema y resuélvelo cuando sea posible

$$
\begin{cases}\n2x+ay+z=4\\ \nax+2y+z=2\\ \nx+y+(a+1)z=3\n\end{cases}
$$

## **EJERCICIO 52.**

Discutir según los valores de "a" y "b" el siguiente sistema y resolverlo cuando sea posible

$$
x+y+z=3
$$
  
2x-ay+3z = 4  
3x-3y+4z = 7  
5x-(a+b)y+7z = 8-b